# **МИНИСТЕРСТВО СЕЛЬСКОГО ХОЗЯЙСТВА РОССИЙСКОЙ ФЕДЕРАЦИИ**

**ФГОУ ВПО «Оренбургский Государственный Аграрный Университет»**

**Кафедра «Физики»**

# **МЕТОДИЧЕСКИЕ УКАЗАНИЯ**

**к лабораторным работам по физике (раздел «электричество и оптика»)**

*Лабораторный практикум в компьютерном классе*

Оренбург, 2006

Методические указания составлены сотрудниками кафедры физики ОГАУ: проф. Комаровой Н.К., доц. Свиридовой Т.Г, доц. Завалий М.В., ст. препод. Ишкаевой С.А., препод. Гладышевой Ю.А., препод. Панкратовой М.В.

Методические указания к лабораторным работам по физике (раздел «электричество и оптика») составлены для следующих специальностей:

- 020803 «Биоэкология»;
- 220200 «Автоматизированные системы обработки информации»;
- 075500 «Комплексное обеспечение информационной безопасности автоматизированных систем»;
- 110301 «Механизация сельского хозяйства»;
- 110304 «Технология обслуживания и ремонта машин в агропромышленном комплексе»;
- 311400 «Электрификация и автоматизация сельского хозяйства»;
- 020209 «Микробиология»;
- 330100 «Безопасность жизнедеятельности в техносфере»;
- 260400 «Лесное хозяйство».

Методические указания к лабораторным работам по физике. (Раздел «Молекулярная физика и термодинамика») / Под общ. ред. Завалий М.В., Ишкаевой С.А., Панкратовой М.В. – 32 с.

Рецензент: к.ф.-м.н., доцент Дженжер В.О.

© Завалий М.В., 2006.

- © Ишкаева С.А., 2006.
- © Панкратова М.В., 2006.

## Введение

Компьютерное моделирование широко используется практически во всех отраслях современной науки, но данный курс не ставит своей целью обучить студентов составлять программы для моделирования физических процессов, а предлагает уже готовые модели. Здесь компьютер используется для моделирования физических экспериментов по электричеству и волновой Разработки моделей физических процессов оптике.  $\overline{M}$ явлений. использованные в данном практикуме, были осуществлены МФТИ и принадлежат фирме «Физикон».

Лабораторный практикум имеет своей целью непосредственное ознакомление студентов с рядом физических явлений и закономерностей и с методикой выполнения несложных измерений. Поэтому центральными частями лабораторного практикума являются теория явления и методика измерений. В соответствии с этим инструкция к каждой работе состоит из соответствующих разделов.

При выполнении лабораторных работ студент должен знать единицы измерения и уметь правильно оценить точность полученного результата. С этой целью вводная часть содержит специальные пункты, которые должны служить для студента руководством при оформлении отчета по лабораторной работе.

### Определения некоторых единиц системы СИ

Ампер (А) - сила постоянного тока, который, проходя по двум параллельным прямолинейным тонким проводникам бесконечной длины, расположенным на расстоянии 1 м один от другого в вакууме, вызывает между ними силу, равную 2  $10^{-7}$  Н на каждый метр длины.

Кулон (Кл) – заряд, протекающий через поперечное сечение проводника в 1 секунду при силе тока, равной 1 А.

Вольт (В) – разность потенциалов двух точек электрического поля, при перемещении между которыми заряда в 1 Кл совершается работа 1 Дж.

Фарад (Ф) - емкость такого уединенного проводника, потенциал которого повышается на 1 В при сообщении ему заряда 1Кл.

 $O_M$  (OM) – сопротивление проводника, по которому течет ток силой 1 A при напряжении на концах проводника 1В.

Тесла (Тл) – магнитная индукция такого однородного магнитного поля, которое действует с силой 1Н на каждый метр длины прямолинейного проводника, расположенного перпендикулярно направлению поля, если по проводнику проходит ток силой 1А.

Генри (Гн) - индуктивность такого проводника, в котором при изменении тока на 1А за 1 с возникает ЭДС самоиндукции, равная 1 В.

Кандела (кд) - сила света в заданном направлении источника, 540  $10^{12}$   $\Gamma$ II. частотой испускающего монохроматическое излучение

энергетическая сила света которого в этом направлении составляет 1/683  $Br/cp.$ 

Люмен (лм) - световой поток, который дает точечный источник света силой 1 кд внутри телесного угла 1 ср.

Люкс (лк) – освещенность поверхности, на 1  $m^2$  которой падает световой поток в 1лм.

#### Погрешности при прямых измерениях

Невозможно выполнить измерения физических величин абсолютно точно.

Измерение называется прямым, если измеряемая величина непосредственно сравнивается с эталоном меры (измерение длины, времени, массы и т.д.).

Чаще производят не прямые измерения данной величины, а косвенные через величины, связанные с измеряемой физической величиной определенной зависимостью.

Любой результат измерения содержит в себе ту или иную погрешность. Различают погрешности абсолютные и относительные. Для уменьшения погрешностей случайного характера измерения данной величины проводят многократно и получают значения –  $N_1, N_2, ..., N_n$ .

Среднее арифметическое этих замеров -

$$
N_{cp} = \frac{N_1 + N_2 + \dots + N_n}{n} = \frac{1}{n} \sum_{i=1}^{n} N_i,
$$

Есть величина наиболее близкая к истинному значению, называемая средним значением величины N.

Разность между значениями  $N_1$ ,  $N_2$ ...  $N_n$  и средним значением  $N_{cn}$  –

$$
N_1 - N_{cp} = \Delta N_1,
$$
  

$$
N_n - N_{cp} = \Delta N_n,
$$

Называются абсолютными погрешностями отдельных измерений. Они могут быть положительными и отрицательными. Чтобы найти среднюю абсолютную погрешность всей серии измерений, надо взять среднее арифметическое модулей отдельных погрешностей -

$$
\Delta N_{cp} = \frac{|\Delta N_j| + |\Delta N_2| + \cdots + |\Delta N_n|}{n} = \frac{1}{n} \sum_{i=1}^n |\Delta N_i|.
$$

Отношение средней абсолютной погрешности  $\Delta N_{cp}$  к его среднему значению N<sub>cp</sub> дает среднюю относительную погрешность результата измерений -

$$
\varepsilon = \frac{\Delta N_{cp}}{N_{cp}}.
$$

Относительные погрешности чаще выражают в процентах -

$$
\varepsilon = \frac{\Delta N_{cp}}{N_{cp}} \cdot 100\%.
$$

Истинное значение измеренной величины –  $N_{\text{uc}}= N_{\text{cn}} \pm \Delta N_{\text{cn}}.$ 

# **Раздел: ЭЛЕКТРОСТАТИКА**

**Лабораторная работа № 3.1 «Движение заряженной частицы в однородном электрическом поле».**

#### *Вопросы для самостоятельной подготовки:*

- 1. Электростатическое поле. Напряженность поля.
- 2. Работа поля, совершаемая при перемещении заряда.
- 3. Потенциальность электростатического поля. Потенциал.
- 4. Напряженность как градиент потенциала.
- 5. Теорема Остроградского-Гаусса для электростатического поля в вакууме и ее применение.

Электрическое поле – это поле, посредством которого взаимодействуют электрические заряды. Электрическое поле описывается двумя характеристиками: силовой и энергетической.

Силовой характеристикой электрического поля является *напряженность* – это физическая величина, определяемая силой, действующей на пробный единичный положительный заряд, помещенный в эту точку поля, к этому заряду.  $\rightarrow$ 

$$
\vec{E} = \frac{\vec{F}}{q}.
$$
 (1)

Направление вектора напряженности E совпадает с направлением силы, действующей на положительный заряд. Из формулы (1) следует, что на заряд, помещенный в электрическое поле, будет действовать сила  $F = Eq$  . По второму закону Ньютона эта сила сообщает заряженной частице массы m ускорение  $a: F = m\vec{a}$  $\frac{1}{2}$ = та . Таким образом, заряженная частица в электрическом поле движется с ускорением:  $\rightarrow$ 

$$
\vec{a} = \frac{\vec{Eq}}{m}.
$$
 (2)

Однородным электрическим полем, называется поле, в каждой точке которого вектор напряженности постоянен по величине и направлению. Примером однородного поля является поле между пластинами плоского конденсатора.

Электростатическое поле потенциально. При описании движения заряда в однородном поле также применимы формулы кинематики и динамики. Например, для нахождения координат заряда применяют формулы:

$$
x = v_{ox}t + \frac{a_x t^2}{2}
$$
  

$$
y = v_{oy}t + \frac{a_y t^2}{2}
$$
 (3)

Для определения скорости движения частицы применяют формулы:

$$
v_x = v_{ox} + a_x t
$$
  
\n
$$
v_y = v_{oy} + a_y t
$$
 (4)

Из выше приведенных формул, характеризующих движение заряженных частиц в электрическом поле, следует, что если она влетает под некоторым углом к силовым линиям поля, то будет двигаться по криволинейной траектории.

#### Цель работы:

- 1. Знакомство с моделью процесса движения заряда в однородном электрическом поле.
- 2. Определение удельного заряда электрона.

#### Порядок выполнения работы: **Задание**

- 1. Выберете раздел «Электричество». Нажмите кнопку с названием данной работы.
- 2. Нажмите «мышью» кнопку «Выбор». Подведите курсор «мыши» к вектору Е и установите напряженность  $E \ge 2 kB/m$ .
- 3. Аналогичным способом установите v<sub>ox</sub> = 5 · 10<sup>6</sup> m/<sub>c</sub>, v<sub>oy</sub> = 0<sup>m</sup>/<sub>c</sub>. Нажав «Старт», пронаблюдайте движение частицы. Изменяя v<sub>ox</sub>, подберите минимальное значение, при котором частица вылетает из конденсатора. Запишите значение длины пластины конденсатора  $L(x)$ .
- 4. Зарисуйте движение частицы и укажите вектор начальной скорости и ускорение движения частицы.
- 5. Верните модель в исходные начальные условия ( $E, v_{ox}, v_{ov}$ ).
- 6. Нажмите «Старт» и проследите, чтобы электрон не вылетел из конденсатора. Если электрон «приземлился» на одной из пластин, то запишите в таблицу значения скорости  $v_{ox}$ ,  $v_y$  и времени полета электрона t, полученные в ходе эксперимента. Если электрон вылетел из конденсатора, то измените величину начальной скорости (уменьшите) или увеличьте напряженность поля и повторите опыт.
- 7. Используя формулу (4) рассчитайте ускорение электрона.
- 8. Вычислите величину удельного заряда  $\frac{q}{m}$ , выразив ее из формулы  $(2).$
- 9. Повторите пункты 6÷8 не менее пяти раз, изменяя каждый раз значение скорости v<sub>ox</sub>. Данные занесите в таблицу 1.
- 10. Вычислите среднее арифметическое значение величины удельного заряда и сравните с табличным значением удельного заряда электрона (q=-1,6·10<sup>-19</sup> Кл, m=9,1·10<sup>-31</sup> кг), рассчитайте  $\varepsilon_1$ .
- 11. Постройте график зависимости составляющей скорости  $v_y$  на вылете из конденсатора от обратной начальной скорости  $(v_y = f(\frac{1}{v_{ox}})).$
- 12. Определите по наклону графика экспериментальное значение удельного заряда частицы, используя формулу:

$$
\frac{q}{m} = \frac{1}{EL} \cdot \frac{\Delta(v_y)}{\Delta(\frac{1}{v_{ox}})}.
$$

13. Определите относительную погрешность результатов измерения  $\epsilon$ ,

$$
\epsilon\!=\!\frac{\left|N_{\tau\text{6}\pi}-N_{\text{3kcn}}\right|}{N_{\tau\text{6}\pi}}\!\cdot\!100\%
$$

### 14. Сформулируйте вывод по работе.

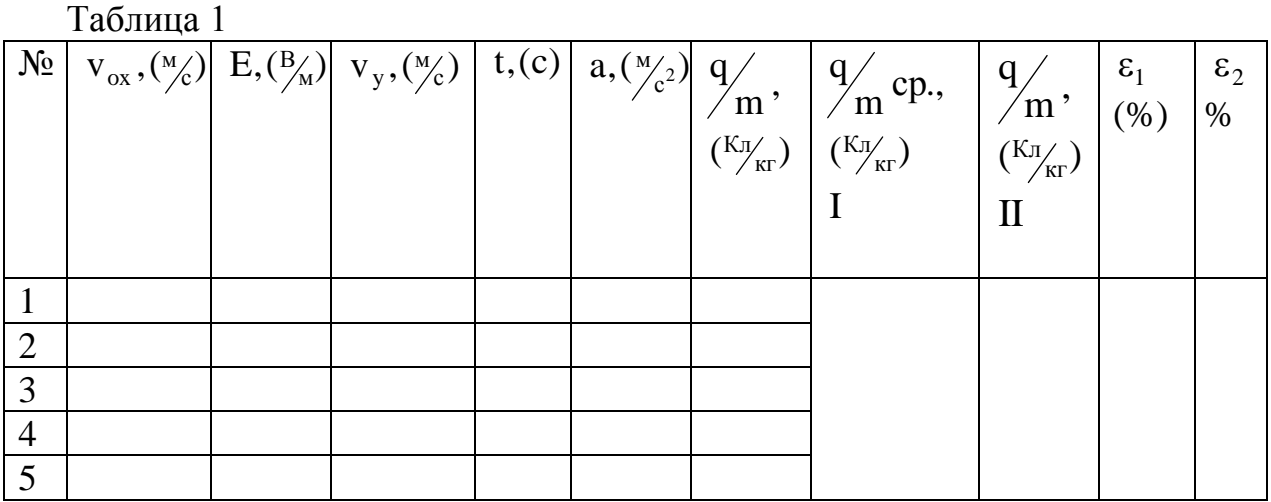

# Раздел: ЭЛЕКТРОДИНАМИКА

## Лабораторная работа №3.2 «Последовательное и параллельное соединения проводников»

Цель работы: Выяснение соотношений между напряжением, токами. сопротивлениями при параллельном и последовательном соединении проводников, а также расчет мощностей на каждом из участков цепи и общей потребляемой мощности при тех же соединениях.

#### Вопросы для самостоятельной подготовки:

- 1. Какое соединение проводников называется последовательным? Чему будет равно общее напряжение, общее сопротивление проводников при последовательном их соединении?
- 2. Какое соединение проводников называется параллельным? Чему будет равна сила тока до разветвления при параллельном соединении проводников?
- 3. Потенциал, разность потенциалов, ЭДС, напряжение.

Встречающиеся в практике виды соединений проводников (проводов, приборов, потребителей энергии) в электрической цепи могут быть сведены к двум: последовательному и параллельному.

Последовательным соединением проводников называется такое соединение, при котором конец первого проводника соединяют с началом второго, конец второго – с началом третьего и т.д.

При последовательном соединении проводников сила тока во всех проводниках одинакова.

$$
I_1 = I_2 = I_3 = \dots = I_n \qquad (1)
$$

Обозначим сопротивление отдельных участков цепи через:  $R_1$ ,  $R_2$ ,  $R_3$ ,  $\ldots$ ,  $R_n$ , падения напряжения на них соответственно:  $U_1, U_2, U_3, \ldots, U_n$ .

При последовательном соединении проводников общее напряжение цепи равно сумме напряжений отдельных ее участков, а общее сопротивление равно сумме сопротивлений отдельных ее участков:

 $R_{\text{offu}} = R_1 + R_2 + \ldots + R_n$ ;  $U_{\text{offu}} = U_1 + U_2 + \ldots + U_n$ . (2)

Параллельным соединением проводников называется такое соединение, при котором все начала проводников соединяются в один узел, а все концы в другой.  $R_1$ ,  $R_2$ ,  $R_3$  - сопротивление участков цепи. При параллельном соединении проводников напряжение на каждом из проводников равно  $U = \varphi_B - \varphi_A$ , а поэтому одно и то же.

Сила тока в цепи равна сумме сил токов на параллельных участках:

 $I = I_1 + I_2 + I_3$  (3)

Общее сопротивление цепи R<sub>общ</sub> находится как:

$$
\frac{1}{R_{o6u}} = \frac{1}{R_1} + \frac{1}{R_2} + \frac{1}{R_3}
$$
 (4)

## *Порядок выполнения работы.*

### *Задание 1***:**

V 1. В конструкторе электрических цепей соберите схему (рис. 1) последовательного соединения проводников. Значения сопротивлений и ЭДС установите произвольно.

2. Измерьте падение напряжения на каждом сопротивлении в общей цепи. Вольтметр подключается параллельно тому участку, где нужно измерить напряжение.

3. Убедитесь, что  $U_1 + U_2 + U_3 = \varepsilon = U_{\text{offm}}$ 

4. Подключая последовательно амперметр, измерьте силу тока (ток во всех участках должен быть одинаков).

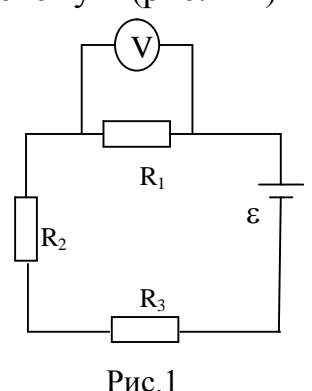

5. По закону Ома для однородного участка цепи рассчитайте сопротивления

участков цепи 
$$
\left(R_1 = \frac{U_1}{I}; R_2 = \frac{U_2}{I}; R_3 = \frac{U_3}{I}; R_{\text{obu}} = \frac{U_{\text{obu}}}{I}\right)
$$
.

6. Убедитесь, что  $R_{\text{o}} = R_1 + R_2 + R_3$ 

7. Рассчитайте мощность, выделяемую отдельными участками  $(P_1 = IU_1, P_2 =$  $IU_2, P_3 = IU_3)$ , а также общую мощность.

8. Проверьте равенство:  $P_{\text{ofm}} = P_1 + P_2 + P_3$ .

**Результаты измерений и вычислений запищите в таблицу.**

Таблина 1

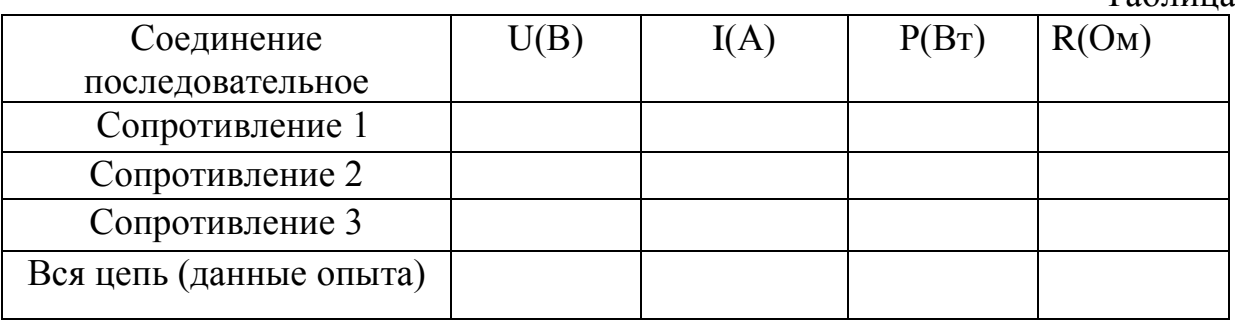

### **7. Составляют отчет по работе и делают выводы.**

### *Задание 2*

1. В конструкторе электрических цепей соберите схему (рис. 2) параллельного соединения. Значения сопротивлений и ЭДС установите произвольно.

2. Измеряют ток в каждой ветви, включая амперметр в каждую ветвь последовательно.

3. Убеждаются, что  $I_{\text{ofm}} = I_1 + I_2 + I_3$ .

4. По закону Ома для однородного участка цепи рассчитайте сопротивления

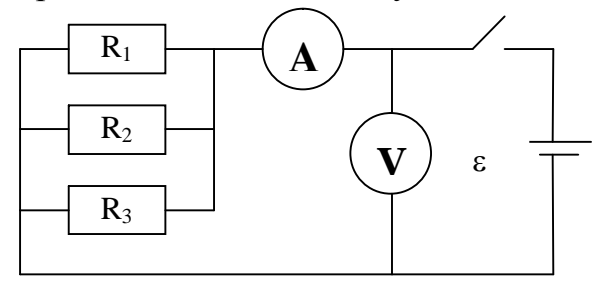

$$
\text{y4actkob iemu} \left(R_1 = \frac{U_1}{I_1}; R_2 = \frac{U_2}{I_2}; R_3 = \frac{U_3}{I_3}; R_{\text{obu}} = \frac{U_{\text{obu}}}{I_{\text{obu}}} \right). \quad \text{Pnc. 2}
$$

Убедитесь, что 
$$
\frac{1}{R_{\text{ofm}}} = \frac{1}{R_1} + \frac{1}{R_2} + \frac{1}{R_3}
$$
.

5. Рассчитайте мощность, выделяемую отдельными участками  $(P_1 = I_1U_1, P_2 = I_2U_2)$  $I_2U_2$ ,  $P_3 = I_3U_3$ ), а также общую мощность.

6. Результаты измерений и вычислений запищите в таблицу.

Таблица 2

|                 |      |      |       | 1 av.indu          |
|-----------------|------|------|-------|--------------------|
| Соединение      | J(B) | I(A) | P(BT) | R(O <sub>M</sub> ) |
| параллельное    |      |      |       |                    |
| Сопротивление 1 |      |      |       |                    |
| Сопротивление 2 |      |      |       |                    |
| Сопротивление 3 |      |      |       |                    |

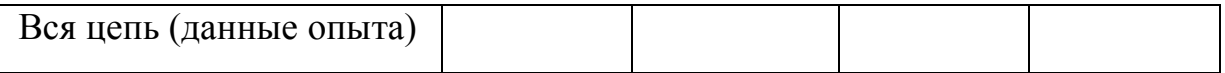

### **7. Составляют отчет по работе и делают выводы.**

## **Лабораторная работа № 3-3 Проверка правил Кирхгофа для разветвленных электрических цепей**

### *Вопросы для самостоятельной подготовки:*

- 1. Условия существования постоянного электрического тока. Сила тока, плотность тока. Напряжение.
- 2. Закон Ома в интегральной и дифференциальной форме (с выводом).
- 3. Работа и мощность постоянного электрического тока. Закон Джоуля Ленца (в интегральной и дифференциальной форме).
- 4. Первое и второе правило Кирхгофа для разветвленных цепей.

Закон Ома для неоднородного участка цепи в интегральной форме (1), или обобщенный закон Ома позволяет рассчитать практически любой сложности электрическую цепь.

$$
I = \frac{\varphi_1 - \varphi_2 + \varepsilon}{R}.
$$
 (1)

Однако непосредственный расчет цепей, содержащих несколько контуров (контуры могут иметь общие участки, каждый из контуров может иметь несколько источников тока и т.д.) довольно сложен. Эта задача решается более просто с помощью двух правил Кирхгофа (1824-1887г.г.).

Любая точка разветвленной цепи, в которой сходится не менее трех проводников, называется **узлом**. При этом ток, входящий в узел принято считать положительным, а выходящий из узла, - отрицательным (рис. 1).

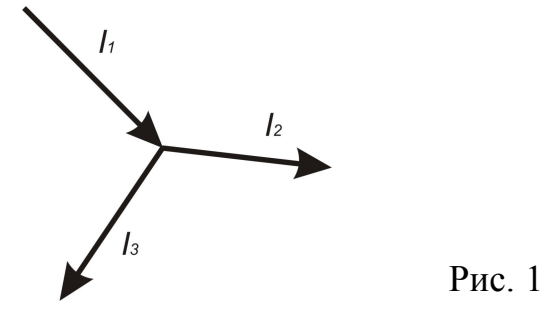

**Первое правило Кирхгофа:** алгебраическая сумма токов, сходящихся в узле, равна нулю:

$$
\sum_{i} I_{i} = 0. \tag{2}
$$

Например, для рисунка 1 первое правило Кирхгофа запишется так:

$$
I_1 - I_2 - I_3 = 0.
$$

Первое правило Кирхгофа вытекает из закона сохранения электрического заряда.

Второе правило Кирхгофа: в любом замкнутом контуре, произвольно выбранном в разветвленной цепи, алгебраическая сумма произведений сил токов  $I_i$ , на сопротивление  $R_i$  соответствующих участков этого контура равна алгебраической сумме ЭДС  $\varepsilon_k$ , встречающихся в этом контуре:

$$
\sum_i I_i R_i = \sum_k \varepsilon_k \,. \tag{3}
$$

Второе правило Кирхгофа вытекает из закона Ома в интегральной форме.

Следует ввести дополнительные понятия для упрощения изложения материала:

1. Контур - любой замкнутый участок цепи.

- 2. Обход контура направление «движения» по контуру, придерживаясь которого применяется второе правило Кирхгофа.
- 3. Плечо участок цепи между двумя ее элементами.

При расчете сложных цепей постоянного тока с применением правил Кирхгофа необходимо:

 $1<sub>1</sub>$ Выбрать произвольное направление токов на всех участках цепи; действительное направление токов определиться при решение задачи: если искомый ток получится положительным, то его направление выбрано верно, если же отрицательным, то его направление противоположно выбранному.

 $2^{1}$ Выбрать направление обхода контура  $\overline{M}$ строго  $er<sub>o</sub>$ придерживаться. Произведение IR положительно, если ток на данном участке цепи совпадает с направлением обхода, и, наоборот; ЭДС, действующие  $\overline{10}$ выбранному направлению обхода. считаются положительными, против - отрицательными. (Следует не забывать, что за направление тока принято направление движения положительных частиц!).

Составить столько уравнений, чтобы их число было равно числу 3. искомых величин (в систему уравнений должны входить все сопротивления и ЭДС рассматриваемой цепи); каждый рассматриваемый контур должен содержать хотя бы один элемент, не содержащийся в предыдущих контурах,

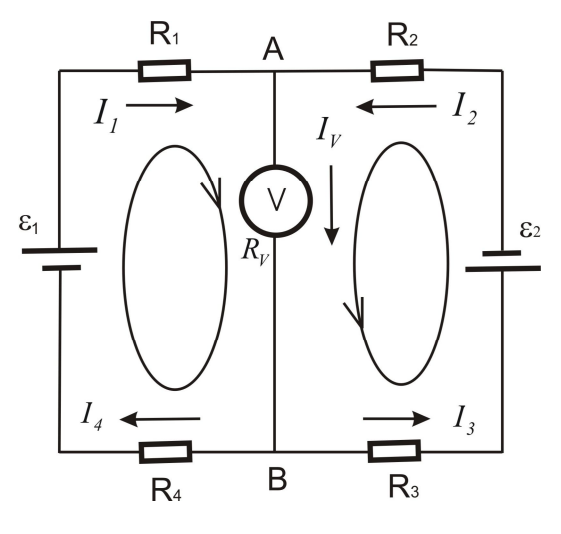

 $P$ ис 2  $I_{i}R_{i} + I_{V}R_{V} + I_{A}R_{A} = \varepsilon_{I}$ .

иначе получатся уравнения, являющиеся простой комбинацией уже составленных.

качестве примера <sub>B</sub> использования правил Кирхгофа рассмотрим схему (рис.  $(2)$ .

<sup>82</sup> По I правилу Кирхгофа для узлов запишем A:  $I_1 + I_2 - I_V = 0$ ,

B: 
$$
I_v - I_3 - I_4 = 0
$$
.

По II правилу Кирхгофа запишем для контура  $AB\varepsilon_2A$ :

 $I_2 R_2 + I_V R_V + I_3 R_3 = \varepsilon_2$ .

Для  $AB\varepsilon_1A$ : контура

Итоговая система выглядит следующим образом:  $\begin{cases} I_1 + I_2 - I_v = 0 \\ I_v - I_3 - I_4 = 0 \\ I_2 R_2 + I_v R_v + I_3 R_3 = \varepsilon_2 \\ I_1 R_1 + I_v R_v + I_4 R_4 = \varepsilon_1 \end{cases}$ 

Решая систему, можем определить все необходимые токи, при известных сопротивлениях и ЭДС.

## Порядок выполнения работы.

1. Зачертить в тетради цепи, указанные под номером вашего звена, и запишите параметры ЭДС источников и сопротивления резисторов.

2. Укажите направление токов в цепи и направление обходов в контурах.

3. Составьте уравнения по I правилу Кирхгофа для узлов А и В и по II правилу Кирхгофа для любых двух контуров.

4. В конструкторе электрических цепей соберите вашу цепь, соблюдая полярность источников тока (для изменения полярности, нажмите правой кнопкой «мыши» на источник тока, затем измените величину ЭДС на противоположную). Следует заметить, что при нажатии левой клавиши «мыши» – элемент устанавливается горизонтально, правой – вертикально.

5. Запишите показания амперметров (по модулю). Амперметры следует поставить в каждое плечо цепи, а не только там, где они указаны на рисунках. (Для снятия показаний подведите курсор «мыши» к амперметру в цепи и нажмите правую клавишу «мыши».).

6. Подставьте все параметры  $(\varepsilon, R, I)$  в составленные уравнения и

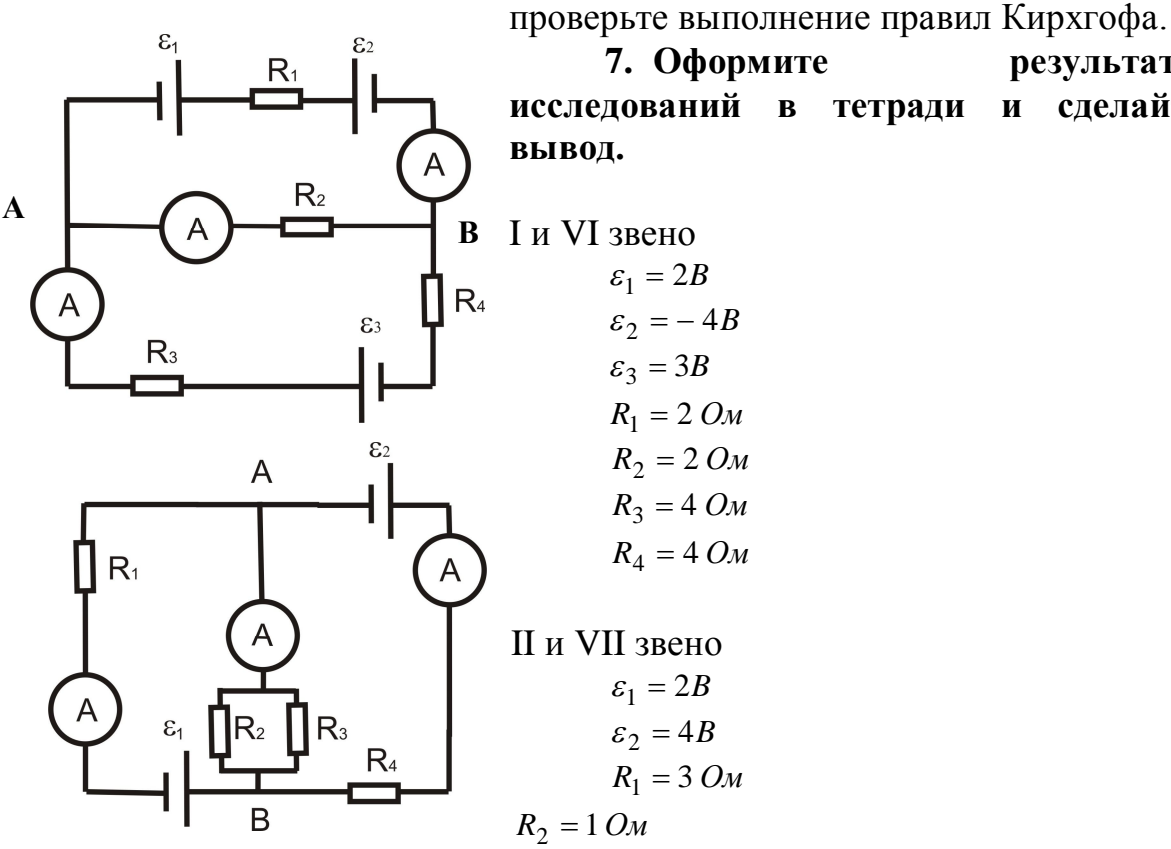

7. Оформите результаты исследований в тетради и сделайте

 $R_3 = 4 \text{ } O_M$  $R_4 = 2 \text{ } O_M$ 

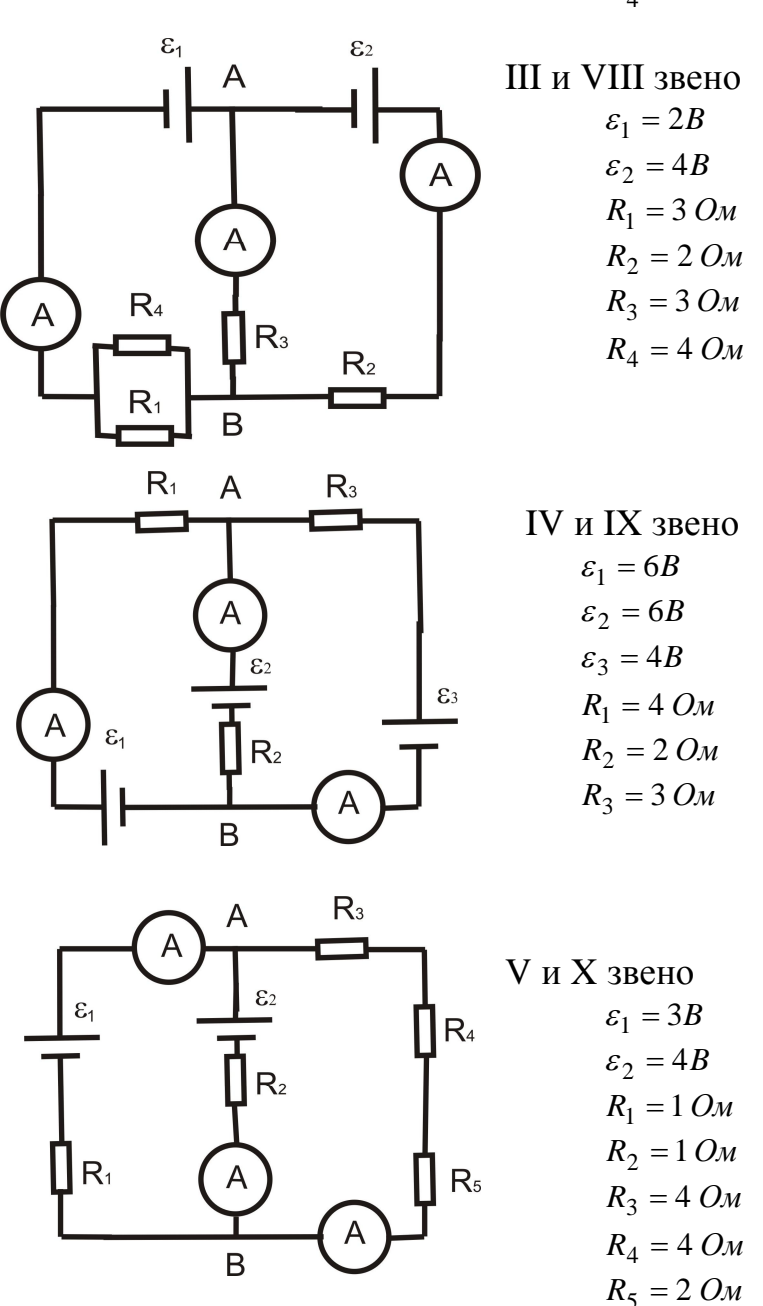

# **Раздел: ЭЛЕКТРОМАГНЕТИЗМ**

# **Лабораторная работа № 3 – 4. Движение заряженной частицы в магнитном поле. Вопросы для самостоятельной подготовки.**

1. Магнитное поле и его характеристики. Графическое изображение магнитного поля (для параллельных проводников, соленоида и тороида).

- 2. Закон Ампера. Закон Био–Савара–Лапласа и его применение к расчетам магнитных полей кругового и прямого токов.
- 3. Поток вектора магнитной индукции. Теорема Гаусса для индукции магнитного поля в вакууме. Закон полного тока.
- 4. Действие магнитного поля на движущийся заряд. Сила Лоренца. Движение заряженной частицы в магнитном поле.
- 5. Эффект Холла и его практическое использование.

Подобно тому, как в пространстве, окружающем электрические заряды, возникает электростатическое поле, так и в пространстве, окружающем токи и постоянные магниты, возникает силовое **поле**, называемое **магнитным.** Но, в отличие от электрического, магнитное поле обнаруживается, например, по силовому действию *только на движущиеся* в нем электрические заряды. Сила, действующая на заряды, движущиеся в магнитном поле, называется **силой Лоренца** и выражается формулой:

$$
\vec{F}_n = q \begin{bmatrix} \vec{v} & \vec{B} \\ \vec{v} \cdot \vec{B} \end{bmatrix} \tag{1}.
$$

Направление силы Лоренца определяется с помощью **правила левой руки**: если ладонь левой руки расположить так, чтобы в нее входил вектор  $\stackrel{\rightarrow}{B}$ , а четыре вытянутых пальца направить вдоль вектора  $\stackrel{\rightarrow}{v}$ , то отогнутый большой палец покажет направление силы, действующей на положительный заряд (рис. 1). С помощью этого правила можно определить знак заряда частицы или направление магнитного поля.

Если заряженная частица движется в магнитном поле со скоростью  $\stackrel{\rightarrow}{v}$ ,

перпендикулярной вектору *B* , то сила Лоренца  $F_{n} = q \nu \cdot B$  $\overline{\phantom{a}}$  $\overline{\phantom{a}}$  $\vec{F}_n = q \vec{v} \cdot \vec{B}$  постоянна по модулю и нормальна к траектории частицы. Согласно второму закону Ньютона, эта сила создает центростремительное ускорение *R a*  $\mathbf{z}$  $=\frac{v}{R}$ . Тогда:  $\frac{\partial^2}{\partial \theta^2} = |q| \partial B \sin \alpha$ *R*  $\frac{mv^2}{dr} = |q|vB \sin \alpha$  (2),

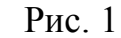

Здесь *m* и *q* – масса и заряд частицы,  $v$  – ее скорость,  $B$  – магнитная индукция поля, α – угол между векторами  $\stackrel{\rightarrow}{\nu}$  и  $\stackrel{\rightarrow}{B}$ , R – радиус кривизны траектории частицы.

Если скорость частицы направлена перпендикулярно к однородному магнитному полю  $(\alpha = \pi/2)$ , то частица равномерно движется по окружности, плоскость которой перпендикулярна вектору *B* **.** Радиус найдем из формулы

(2): *q B*  $R = \frac{m}{n} \cdot \frac{v}{R}$  (3).

Период обращения T заряженной частицы в однородном магнитном поле  $(\overrightarrow{B} \perp \overrightarrow{v})$  можно найти как  $T = \frac{2\pi}{v}$  $T = \frac{2\pi R}{m}$  (период обращения по окружности), тогда из формулы (3): *q m B*  $T = \frac{2\pi}{4} \cdot \frac{m}{11}$  (4). Отсюда следует, что период обращения заряженной частицы не зависит от ее скорости  $v$ , а определяется только величиной, обратной удельному заряду  $(q/m)$  частицы, и магнитной индукцией поля *B* .

#### *Задание 1.*

В пункте меню «Магнитное поле» выберите последовательно «*Два провода», «Соленоид» и «Тороид».* Устанавливая сначала одинаковые, а затем различные по направлению силы тока, зарисуйте картину силовых линий магнитного поля для каждого случая.

Сделайте вывод о связи между величиной и направлением силы тока и густотой силовых линий, а также о вихревом характере магнитного поля.

### *Задание 2.*

- 1. В пункте меню «Движение заряженной частицы в магнитном поле» выберите любое место старта частицы, и по направлению движения частицы в магнитном поле с помощью правила левой руки определите знак ее заряда.
- 2. Установите место старта частицы *из центра* магнита, выберите любую величину магнитной индукции  $\vec{B}$  и скорости частицы, и такое направление скорости частицы, при котором она совершает в однородном магнитном поле равномерное движение по окружности.

**Указание**: чтобы установить или изменить величину магнитного поля  $\vec{B}$ , нажмите кнопку «ПОЛЕ» (курсор мыши появится около синей стрелки, показывающей направление магнитного поля), измените длину вектора *B* (сжимая или растягивая синюю стрелку). Аналогично можно изменить длину вектора скорости  $\overrightarrow{v}$ , нажав кнопку «СКОРОСТЬ».

- 3. Измерьте линейкой на экране монитора диаметр окружности в сантиметрах, тогда радиус  $R = \frac{D}{2} \cdot 10^{-2} m$ *2*  $R = \frac{D}{2} \cdot 10^{-2} M$ .
- 4. Измерьте линейкой на экране монитора длину **k** вектора скорости в миллиметрах, тогда *<sup>с</sup>*  $v = k \cdot 10^6$   $\frac{M}{c}$ . Считая заряженную частицу электроном, вычислите величину магнитной индукции, выразив вектор магнитной индукции *В* из формулы (3). Заряд электрона *q = -1,6\*10-19* Кл, масса электрона *m = 9,1\*10-31* кг.

15

- 5. По формуле (4) рассчитайте период обращения T электрона в однородном магнитном поле.
- 6. Рассчитайте силу, действующую на электрон в магнитном поле по формуле  $F_a = q \nu B$ .
- 7. Повторите пункты 2?6 не менее чем для трех различных длин вектора скорости, изменяя для каждого случая величину магнитного поля.

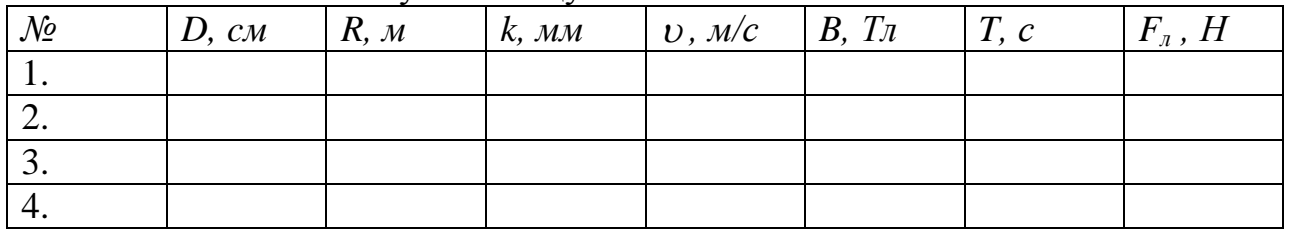

8. Заполните отчетную таблицу:

**Сделайте вывод о характере движения частицы в магнитном поле в зависимости от ее скорости и величины магнитного поля.**

## **Лабораторная работа №3-5 СВОБОДНЫЕ ЭЛЕКТРОМАГНИТНЫЕ КОЛЕБАНИЯ В КОЛЕБАТЕЛЬНОМ КОНТУРЕ**

## **Цель работы:** *Определение времени релаксации свободных колебаний в колебательном контуре.*

#### *Вопросы для самостоятельной подготовки:*

1. Свободные гармонические колебания в колебательном контуре. Превращение энергии в контуре.

2. Дифференциальное уравнение свободных затухающих колебаний величины заряда в контуре (с выводом).

3. Переменное напряжение и ток, текущие через катушку индуктивности и конденсатор.

4. Реактивное и активное сопротивления. Полное сопротивление. Мощность в цепи переменного тока.

Среди различных электрических явлений особое место занимают электромагнитные колебания, при которых электрические величины (заряды, токи) периодически изменяются и которые сопровождаются взаимным

превращением электрического и магнитного полей. Колебания называются **свободными**, если они совершаются за счет первоначально сообщенной энергии при последующем отсутствии внешних воздействий на колебательную систему.

 Составим цепь (колебательный контур) из включенных последовательно катушки индуктивностью L, конденсатора емкостью C и резистора R. Для возбуждения в контуре колебаний

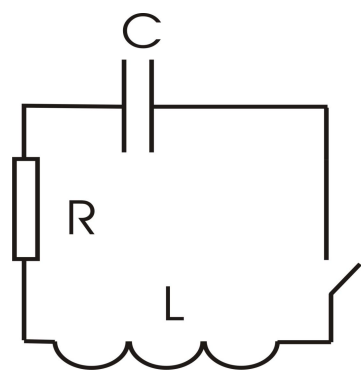

конденсатор предварительно заряжают, сообщая заряд q обкладкам конденсатора. Если замкнуть конденсатор на катушку, он начнет разряжаться, и в контуре потечет возрастающий со временем ток I.

На основе второго правила Кирхгофа можно записать сумму мгновенных значений напряжения:  $U_C + U_R + U_L = 0$ , где  $U_C = \frac{q}{C}$ напряжение на конденсаторе,  $U_R = IR$  – напряжение на резисторе,  $U_L = -\varepsilon_s = L \frac{di}{dt}$  – напряжение на катушки индуктивности, равное ЭДС самоиндукции, возникающей в катушке при протекании в ней переменного тока. В результате можем записать:

$$
\frac{d^2q}{dt^2} + \frac{R}{L}\frac{dq}{dt} + \frac{q}{LC} = 0 \quad (1)
$$

Обозначим  $\frac{R}{L} = 2\beta$ ,  $\omega^2 = \frac{1}{LC}$  и перепишем дифференциальное уравнение

в виде:

$$
\frac{d^2q}{dt^2} + 2\beta \frac{dq}{dt} + \omega^2 q = 0 \quad (2)
$$

Это дифференциальное уравнение затухающих колебаний величины заряда в контуре. Решением этого уравнения будет выражение:

$$
q = q_m e^{-\beta t} \cos(\omega t + \varphi_0),
$$
 (3)  
где β =  $\frac{R}{2L}$  (4) – **козффициент затухания;**  $ω = \sqrt{ω_0^2 - β^2}$  – частота  
затуха*ющих* колебаний, q<sub>m</sub> – начальная амплитуда колебаний. Величина  
A = q<sub>m</sub>e<sup>-βt</sup> играет роль меняющейся со временем амплитуды колебаний.  
Если промежуток времени:

$$
\tau = \frac{1}{\beta} \tag{5},
$$

то отношение начальной амплитуды к амплитуде через этот промежуток времени  $\frac{A_0}{A(\tau)}$  = е (6), где е  $\approx$  2,7. Промежуток времени  $\tau$ , в течение которого амплитуда затухающих колебаний уменьшилась в е раз, называется временем релаксации.

Поскольку период колебаний Т=  $2\pi/\omega$ , то

 $T=2\pi\sqrt{LC}$  - формула Томсона  $(7).$ 

## Порядок выполнения работы.

- 1. Выберите работу «Свободные колебания в RLC контуре». Зарисуйте колебательный контур в тетрадь.
- 2. Установите сопротивление  $R = 0.0M$ , а индуктивность L и емкость C в соответствии с вашим вариантом (см. таблица).

Таблица (не перерисовывать)

| Вариант       | и б    | $2 \text{ m}$ | и 8 | 4и<br>Ч   | $\boldsymbol{\mathit{H}}$<br>ັ |
|---------------|--------|---------------|-----|-----------|--------------------------------|
| мкФ<br>$\sim$ | $\cap$ | ΖO            | ∠⊣  | ΩΩ<br>– – | ້                              |
| MI H          | 40     | 90            | ЭU  | ЭH        | ◡                              |
| Oм<br>1 L.    |        |               |     |           |                                |

- $3.$ Нажмите кнопку «Старт» и пронаблюдайте график свободных незатухающих гармонических колебаний напряжения на обкладках конденсатора  $U<sub>C</sub>$  от времени t в контуре.
- $\overline{4}$ . Используя формулу (7), рассчитайте период колебаний в контуре.
- Постройте график зависимости  $U_C(t)$ , для этого отградуируйте ось  $5<sub>1</sub>$ времени с учетом периода.

Градуировка координатной оси предполагает нанесение конкретных чисел на эту ось (в данном случае необходимо расставить числа, соответствующие четверти периода, полу периоду, три четверти периода, периоду, двум периодам и т.д.).

Ha оси ординат отложите произвольное значение амплитуды напряжения U<sub>C</sub>.

- 6. Установите величину сопротивления, соответствующую вашему варианту. На экране монитора линейкой измерьте величину начальной амплитуды  $A_0$  (в любых единицах), рассчитайте  $A(\tau)$  по формуле (6).
- Нажмите кнопку «Старт» и зарисуйте график затухающих колебаний  $7<sub>1</sub>$ напряжения на обкладках конденсатора в контуре с учетом градуировки оси времени.
- На графике укажите значение амплитуды  $A_0$  и  $A(\tau)$ . Определите время 8. релаксации колебаний тжен по графику, которое соответствует амплитуде  $A(\tau)$ .
- $9<sub>1</sub>$ Рассчитайте коэффициент затухания  $\beta$  по формуле (4) и время релаксации т<sub>теор</sub> по формуле (5), и сравните его с экспериментальным значением:  $\varepsilon = \left| \frac{\tau_{\text{meop}} - \tau_{\text{scen}}}{\tau} \right| \cdot 100\%$

$$
\tau_{\text{meas}} \qquad \tau_{\text{meas}}
$$

Сформулируйте выводы по ответу и графикам.  $10.$ 

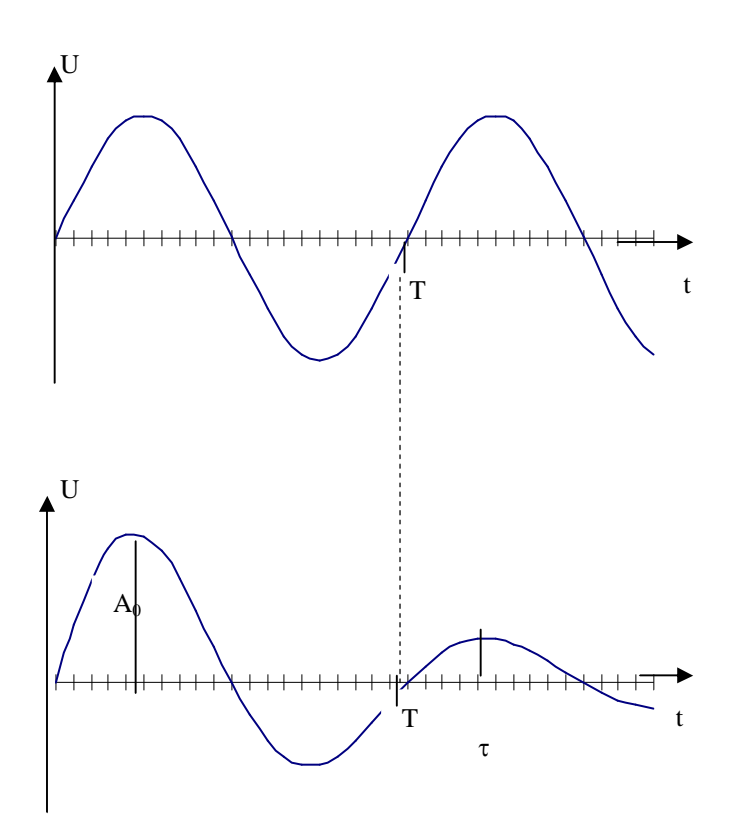

# **Раздел: ОПТИКА.**

## **Лабораторная работа №4.1«Оптические приборы. Построение изображений».**

### *Вопросы для самостоятельной подготовки:*

- 1. Основные законы оптики. (прямолинейное распространение света, независимость световых пучков, законы отражения и преломления света).
- 2. Формула тонкой линзы. Фокусное расстояние.
- 3. Собирающая и рассеивающая линзы. Построение изображений.
- 4. Разрешающая способность оптических приборов.

Раздел оптики, в котором законы распространения света рассматриваются на основе представления о световых лучах, называется геометрической оптикой. Под световыми лучами понимают нормальные к волновым поверхностям линии, вдоль которых распространяется поток световой энергии. Геометрическая оптика позволяет разобрать основные явления, связанные с прохождением света через оптические системы, и является поэтому основой теории оптических приборов.

Линзы представляют собой прозрачные тела, ограниченные двумя поверхностями, преломляющими световые лучи, способные формировать оптические изображения предметов. По оптическим свойствам линзы на собирающие и рассеивающие.

Линза называется тонкой, если ее толщина значительно меньше по сравнению с радиусами поверхностей, ограничивающих линзу. Формула тонкой линзы - соотношение, связывающее радиусы кривизны R1 и R2 поверхностей линзы с расстояниями а и b от линзы до предмета и его изображения и относительным показателем преломления n:

$$
(n-1)\left(\frac{1}{R_1} + \frac{1}{R_2}\right) = \frac{1}{a} + \frac{1}{b}.
$$
 (1)

Фокус - это точка, в которой после преломления собираются все лучи. падающие на линзу параллельно главной оптической оси. Расстояние от центра линзы до фокуса называется фокусным расстоянием f.

$$
\frac{1}{f} = \frac{1}{a} + \frac{1}{b}.
$$
 (2)

Величину  $\Phi = \frac{1}{f}$  называют оптической силой линзы. Ее единица измерения – диоптрий (дптр).

Радиус кривизны выпуклой поверхности ЛИНЗЫ считается положительным, вогнутой - отрицательным.

Построение изображения предмета в линзах осуществляется с помощью следующих лучей:

- 1. луча, проходящего через оптический центр линзы и не изменяющий своего направления
- 2. луча, идущего параллельно главной оптической оси: после преломления в линзе этот луч (или его продолжение) проходит через фокус линзы
- 3. луча (или его продолжения), проходящего через фокус линзы; после преломления в ней он выходит из линзы параллельно ее главной оптической оси

 $P$ ис. 1 а)

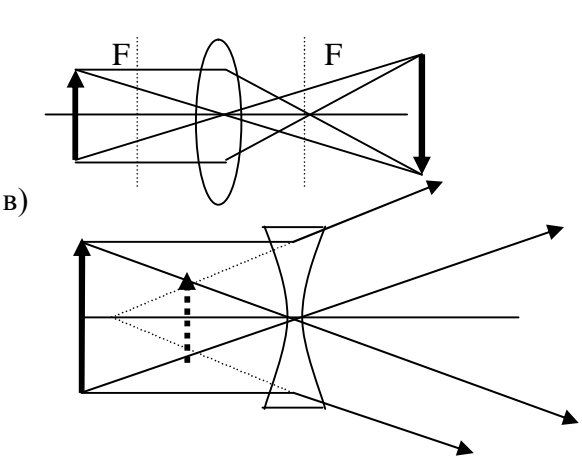

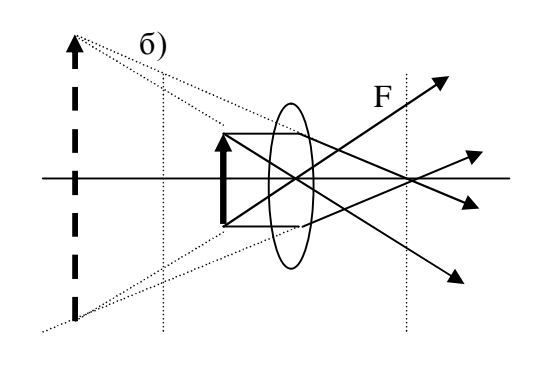

На рисунке 1 приведены примеры построения изображений в собирающей (1,а и 1,б) и рассеивающей (1,в) линзах.

Используя даже идеальную оптическую систему невозможно получить стигматическое (точечное) изображение точечного источника, это объясняется волновой природой света. Изображение любой светящейся точки представляет собой дифракционную картину, т.е. точечный источник изображается в виде центрального светлого пятна, окруженного чередующимися темными и светлыми кольцами.

Согласно критерию Рэлея, изображения двух близлежащих одинаковых точечных источников с равными интенсивностями разрешимы (разделены для восприятия), если центральный максимум дифракционной картины от одного источника совпадает с первым минимумом дифракционной картины от второго.

Если на объектив падает свет от двух точечных источников S1 и S2 с некоторым угловым расстоянием  $\theta$ , то вследствие дифракции световых волн на краях диафрагмы, ограничивающей объектив, в его фокальной плоскости вместо двух точек наблюдаются максимумы, окруженные чередующимися темными и светлыми кольцами (рис 2). Две близлежащие точки, наблюдаемые в объективе в монохроматическом свете, разрешимы, если угловое расстояние между ними

$$
\phi \geq 1{,}22 \lambda / D, (3)
$$

где  $\lambda$  – длина волны света,  $D$  – диаметр объектива.

Разрешающей способностью объектива называется величина  $R = 1/ \theta$ , где  $\theta$  - наименьшее угловое расстояние между двумя точками, при котором они еще разрешаются оптическим прибором. Из рисунка следует, что при выполнении критерия Рэлея угловое расстояние  $\theta$  между точками должно быть равно  $\varphi$ , т.е.

$$
R = 1/\theta = 1/\phi = D / 1,22\lambda, (4)
$$

 $S_1$  $\theta$  $\overline{O}$ длину<sup>S</sup> т.е. разрешающая способность прибора зависит от его диаметра и от длины волны. Из формулы (4) видно, что для увеличения разрешающей способности оптических приборов нужно либо увеличить диаметр объектива (телескопы), либо уменьшить длину<sup>37</sup> волны (электронный микроскоп).

Рис. 2

*Задание 1*. Имеются собирающая линза 1 и рассеивающая линза 2, расположенные так, что их задние фокусы  $F_1$  и  $F_2$  совпадают (рис. 3). Среда между линзами, и по обе стороны от линз одна и та же. В передней фокальной плоскости линзы 1 помещается предмет P. Построив изображение предмета, ответить на вопросы:

- 1. Где располагается изображение предмета?
- 2. Каким будет изображение: а) действительным или мнимым, б) прямым или обратным?

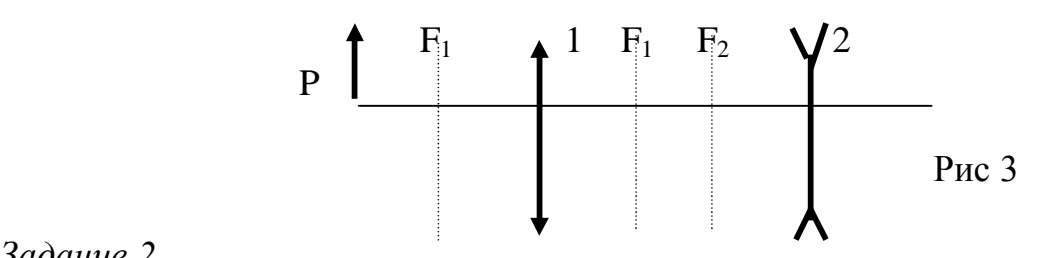

*Задание 2.*

- 1. В программе «Оптические инструменты» выберите «Телескоп».
- 2. С помощью кнопки «Объект» и стрелок на клавиатуре выберите в качестве объекта наблюдения желтые звезды.
- 3. Установите с помощью пункта меню «D» диаметр объектива 270 см.
- 4. Выберите пару голубых звезд, определите, при какой длине волны падающего света при данном диаметре объектива изображение звезд будет более четким.
- 5. Зарисуйте в тетрадь распределение интенсивностей света от источников в обоих случаях.
- 6. Выберите любой объект наблюдения. Установите диаметр объектива 180 см. Увеличивая диаметр объектива, наблюдайте за четкостью изображения.
- 7. Сделайте вывод о зависимости разрешающей способности прибора от диаметра объектива и длины волны падающего света.

## **Лабораторная работа №4-2. Интерференция света**

### *Вопросы для самостоятельной подготовки:*

- 1. Природа света. Волновые характеристики света (длина волны, амплитуда, частота, связь длины волны и частоты). Спектр.
- 2. Когерентность монохроматических волн.
- 3. Интерференция. Условия максимума и минимума интерференционной картины.
- 4. Естественный и поляризованный свет. Поляризация. Закон Малюса.

Свет представляет собой сложное явление: в одних случаях он ведет себя как электромагнитная волна, в других - как поток особых частиц (фотонов). На этой лабораторной работе мы изучим некоторые волновые свойства света, а именно – интерференцию и поляризацию света.

Пусть плоская электромагнитная волна, распространяющаяся, например, вдоль оси ОХ, описывается уравнениями:

$$
\vec{E} = \vec{E}_m \cos(\omega t - kx + \alpha)
$$
  

$$
\vec{H} = \vec{H}_m \cos(\omega t - kx + \alpha)
$$

В электромагнитной волне колеблются два вектора – напряженности электрического и напряженности магнитного полей. Напряженности электрического и магнитного полей подчиняются принципу суперпозиции.

Как показывает опыт, физиологическое, фотохимическое, фотоэлектрическое и другие действия света вызываются колебаниями электрического вектора. В соответствии с этим можно будет далее говорить о световом векторе, подразумевая под ним вектор напряженности электрического поля.

Пусть две волны одинаковой частоты (а такие волны называются монохроматическими), накладываясь друг на друга, возбуждают в некоторой точке пространства колебания одинакового направления:

$$
E_1 \cos(\omega t + \alpha_1) \ln E_1 \cos(\omega t + \alpha_1)
$$

Амплитуда результирующего колебания в данной точке определяется, как известно из математики, по формуле:

$$
E^{2} = E_{1}^{2} + E_{2}^{2} + 2E_{1}E_{2} \cos(\alpha_{1} - \alpha_{2})
$$

Если разность фаз  $(\alpha_1 - \alpha_2)$  возбуждаемых волнами колебаний остается постоянной во времени, то волны называются когерентными. Источники таких волн также называются когерентными.

Как известно, интенсивность светового потока пропорциональна квадрату амплитуды светового вектора:  $I \sim E^2$ .

Поэтому в случае когерентных волн  $cos(\alpha_2 - \alpha_4)$  имеет постоянное во времени (но свое для каждой точки пространства) значение, так что

$$
I = I_1 + I_2 + 2\sqrt{I_1 I_2} \cos(\alpha_2 - \alpha_1)
$$

В точках пространства, для которых  $cos(\alpha_1 - \alpha_2)/0$ , результирующая интенсивность больше суммы интенсивностей от каждого источника: пространства, для которых  $cos(\alpha_1-\alpha_2)/0$ ,  $I \rangle I_1 + I_2$ ; a точках  $\mathbf{B}$ результирующая интенсивность меньше суммы интенсивностей от каждого источника -  $I\langle I_1 + I_2$ .

Таким образом, при наложении когерентных световых волн происходит перераспределение светового потока в пространстве,  $\overline{B}$ результате чего в одних местах возникают максимумы, а в других минимумы интенсивности света. Это явление называется интерференцией волн. Особенно отчётливо проявляется интерференция в том случае, когда интенсивность обеих интерферирующих волн одинакова  $I_1 = I_2$ . Тогда можно показать, что в минимумах  $I = 0$ , а в максимумах  $I = 4I_1$ . Для некогерентных волн при том же условии получается всюду одинаковая освещённость  $I = 2I_1$ .

Естественные источники света некогерентны. Когерентные световые волны можно получить, разделив (с помощью отражений или преломлений) волну, излучаемую одним источником, на две части, а затем «сложить» эти две волны.

Применение интерференции:

- Для определения показателя преломления газообразных веществ;
- Для точного измерения длин и углов;
- Для контроля качества обработки поверхностей;

• Для записи и чтения информации с дисков.

Можно показать, что максимумы интенсивности света будут наблюдаться в точках, для которых  $x_{max} = \pm m \frac{l}{d} \lambda$ , где m=0,1,2,... - порядок максимума; а минимумы – в случае  $x_{min} = \pm \left(m + \frac{1}{2}\right) \frac{l}{d} \lambda$ .

Расстояние между двумя соседними минимумами, называемое шириной интерференционной полосы, равно  $\Delta x = \frac{L}{d} \lambda_3$  (1).

Ширина интерференционной полосы Дх не зависит от порядка интерференции и является постоянной для данных *l, d и*  $\lambda$ , где L – расстояние от экрана до источников света;  $d$  – расстояние между источниками света.

Измерив расстояние между полосами  $\Delta x$  и зная  $L$  и  $d$ , можно по формуле вычислить  $\lambda_2$ . Именно из опытов по интерференции света впервые были определены длины волн для световых лучей разного цвета.

Рассмотрим наш опыт. Световые волны от двух источников света  $S<sub>1</sub>$  и  $S_{2}$ одинаковой частоты накладываются, и на экране появляется интерференционная картина. Расстояние от источников света до экрана  $L=1<sub>M</sub>$ .

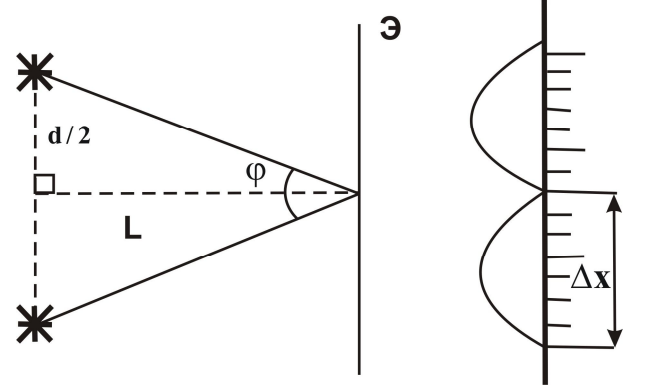

Исходя из рисунка,  $tg\frac{\varphi}{2} = \frac{d}{2I}$ , отсюда найдем:

$$
d = 2Ltg\frac{\varphi}{2} \qquad (2)
$$

Выразим из формулы (1) длину волны  $\lambda_2$ :

$$
\lambda_{\mathfrak{s}} = \frac{\Delta x \cdot d}{L} \quad (3).
$$

Таким образом, можно рассчитать длину волны по интерференционной картине, исходя из параметров эксперимента.

#### Поляризация света.

Одним из следствий теории Максвелла является поперечность световых волн: векторы напряжённостей электрического  $E$  и магнитного  $H$ 

полей волны взаимно перпендикулярны и колеблются перпендикулярно вектору скорости распространения волны.

Свет со всевозможными равновероятностными ориентациями вектора  $\rightarrow$ *Е* называется естественным. Свет, в котором направления колебаний светового вектора каким-то образом упорядочены, называется поляризованным. Свет, в котором вектор напряженности колеблется только в одном направлении, перпендикулярном распространению луча, называется плоскополяризованным.

Естественный свет можно преобразовать в плоскополяризованный, используя так называемые поляризаторы (анизотропная среда, например, кристаллы), пропускающие свет только определённого направления.

Рассмотрим классический опыт с турмалином. Направим естественный свет перпендикулярно пластине турмалина  $\Pi$ , вырезанной параллельно оптической оси  $OO<sup>1</sup>$ . Вращая кристалл  $\Pi$  вокруг направления луча, никаких изменений интенсивности прошедшего через турмалин света не наблюдаем. Если на пути луча поставить вторую пластину турмалина *А* и вращать её вокруг направления луча, то интенсивность света, прошедшего через пластинки, меняется в зависимости от угла  $\alpha$  между оптическими осями кристаллов по закону Малюса:

$$
I=I_0\cos^2\alpha\,,
$$

где *<sup>0</sup> I* и *I* – соответственно интенсивности света, падающего на второй кристалл и вышедшего из него. Следовательно, интенсивность прошедшего через пластинки света изменяется от минимума (полное гашение света) при *2*  $\alpha = \frac{\pi}{2}$  (оптические оси перпендикулярны) до максимума при  $\alpha = 0$  (оси параллельны). Результаты этого опыта можно объяснить так: первая пластина турмалина пропускает колебания только определённого направления, то есть преобразует естественный свет в плоскополяризованный. Вторая же пластина в зависимости от её ориентации из поляризованного света пропускает лишь ту часть, которая соответствует компоненту  $\rightarrow$ *Е* , параллельному оптической оси второго кристалла.

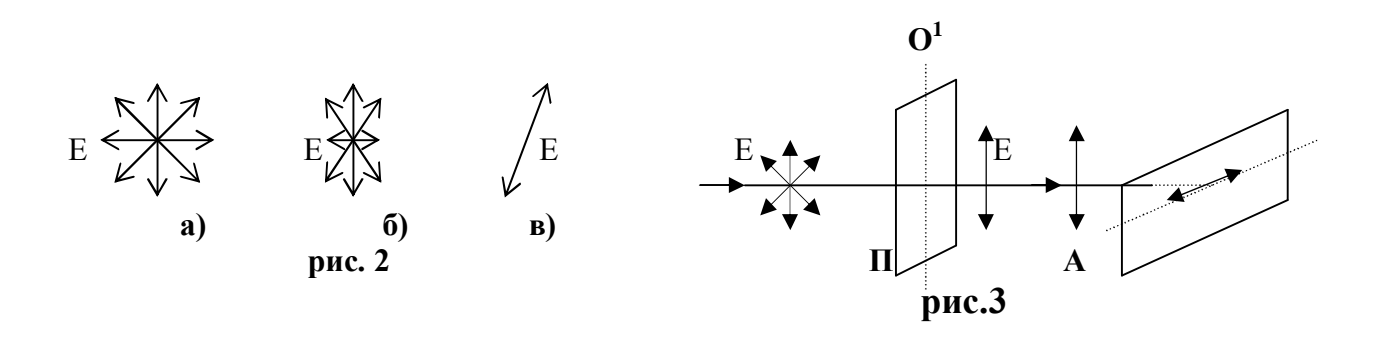

#### **Выполнение работы. Примечание.**

При работе с компьютерной программой для выбора пункта меню используйте клавиши  $\rightarrow$ ,  $\leftarrow$ ,  $\uparrow$ ,  $\downarrow$ , затем нажмите «Enter».

Клавиша «Esc» – выход на предыдущий уровень;

Клавиша «F10» осуществляет выход из программы.

Если вы используйте мышку, то для выбора пункта меню подведите курсор к нужному пункту и нажмите левую клавишу мыши. Используйте левую клавишу мыши как Enter; правую – как Esc; обе – как F10.

### *Задание №1.*

## **Цель работы***: Определение длины волны света по интерференционной картине.*

- 1. Откройте работу «Волновая оптика на компьютере» (папка «Fizika2», файл «Optics»), пункт меню «Интерференция», «Двулучевая интерференция».
- 2. Соотношение интенсивностей падающих волн установить как  $I_1: I_2 = 1:1$ , в процессе работы не изменять этот параметр.
- 3. С помощью кнопок «φ», «λ» и стрелок на клавиатуре установите соответствующее угловое расстояние между источниками φ и длину волны λ (смотри таблицу №1, где **номер вашего варианта** соответствует **номеру компьютера**, за которым вы работаете).

**Таблица 1**

| $N_2$               | 1,8       | 3, 10      |            | 4          |            |            |            |            |
|---------------------|-----------|------------|------------|------------|------------|------------|------------|------------|
| варианта            |           |            |            |            |            |            |            |            |
| $\lambda_{01}$ , HM | 400       | 360        | 400        | 360        | 400        | 360        | 400        | 360        |
| $\lambda_{02}$ , HM | 560       | 560        | 500        | 500        | 500        | 560        | 560        | 500        |
| $\lambda_{03}$ , HM | 700       | 700        | 630        | 700        | 700        | 630        | 630        | 630        |
| ф, радиан           | $0.02\pi$ | $0.04 \pi$ | $0.06 \pi$ | $0.02 \pi$ | $0.04 \pi$ | $0.06 \pi$ | $0.02 \pi$ | $0.04 \pi$ |

- 4. Угол  $\varphi$  в процессе работы не изменять. Устанавливая поочередно  $\lambda_{01}$ ,  $\lambda_{02}$ ,  $\lambda_{03}$ , провести расчеты по пунктам 5?8 для каждой из длин волн.
- 5. По графику распределения интенсивности света (**на экране монитора**) на интерференционной картине определите ширину интерференционной полосы Δx с достаточной точностью, учитывая масштаб и неполные деления (масштаб указан рядом с синусоидальным графиком).
- 6. По формуле (2) рассчитайте расстояние между источниками d, учитывая, что  $L=1$ м.
- 7. По формуле (3) определите длину волны излучаемого света λэ.
- 8. Зная заданное значение  $\lambda_0$  (нм) и вычисленное  $\lambda_3$  (нм), определите относительную погрешность ε измерения для каждой экспериментальной длины волны по формуле:

$$
\varepsilon = \left| \frac{\lambda_0 - \lambda_s}{\lambda_0} \right| \cdot 100\%
$$

9. Все данные эксперимента занесите в таблицу 2 и сделайте вывод о проделанной работе и зависимости точности данного эксперимента от длины волны.

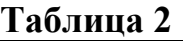

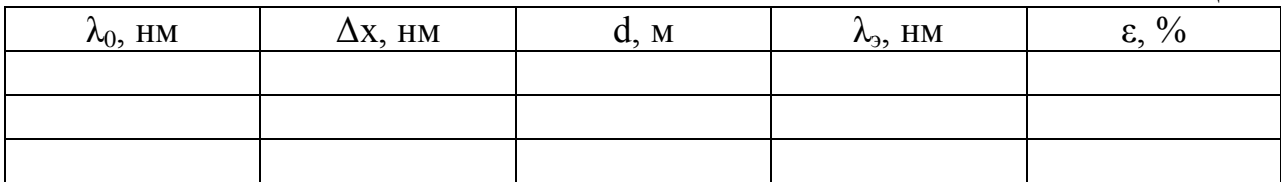

# *Задание №2* **Цель работы***: Проверка закона Малюса*

- 1. В программе «Волновая оптика на компьютере» выберите пункт меню «Поляризация», «Двоякопреломляющая пластина». В этой программе исследуется изменение интенсивности плоскополяризованного света при прохождении через поляризатор и анализатор.
- 2. В пункте меню «Пластина» установите толщину пластины равной 0,00 см с помощью стрелок на клавиатуре и клавиши Enter.
- 3. С помощью пунктов «Р1» и «Р2» установите поляризатор и анализатор.
- 4. Нажмите «Старт» и наблюдайте за интенсивностью прошедшего света. В левом нижнем квадрате интенсивность входящего света в поляризатор, в правом верхнем углу интенсивность выходящего света. Также вы можете менять цветовую гамму, т.е. выбрать синий, желтый или красный свет.
- 5. Используя кнопку «Р2», установите угол наклона анализатора (**будьте внимательны!**) **0,2π,** затем **0,4π, 0,5π, 0,7π**, каждый раз *наблюдая* за интенсивностью прошедшего света.
- **6. Сделайте вывод о зависимости интенсивности прошедшего света от угла между анализатором и поляризатором.**

# **Лабораторная работа № 4-3. ДИФРАКЦИЯ ФРЕНЕЛЯ**

### *Вопросы для самостоятельной подготовки.*

- 1. Волновая поверхность. Фронт волны. Принцип Гюйгенса Френеля. Метод зон Френеля.
- 2. Дифракция Френеля на круглом отверстии и на диске.
- 3. Дифракция Фраунгофера на дифракционной решете.
- 4. Дифракция на пространственной решетке. Формула Вульфа Брэггов.

*Дифракцией* называется явление огибания волнами препятствий, встречающихся на их пути, или в более широком смысле – любое отклонение распространения волн вблизи препятствий от законов геометрической оптики. Благодаря дифракции волны могут попадать в область геометрической тени, огибать препятствия, проникать через небольшие отверстия в экранах и т.д.

При распространении световых волн каждая точка фронта волны, согласно *принципу Гюйгенса – Френеля*, становится источником вторичных когерентных волн. Приходя в точку наблюдения, когерентные вторичные волны накладываются друг на друга, образуя интерференционную картину. Разработанный Френелем метод зон позволяет сравнительно легко определить результат интерференции вторичных волн в точке наблюдения. Например, этот метод используется для нахождения области формирования напряженности отраженного поля, расположенного вокруг точки отражения радиоволн (световых волн) от неровной поверхности (можно предсказать, будет ли в этой точке усиление или ослабление радиоволнового (светового) сигнала).

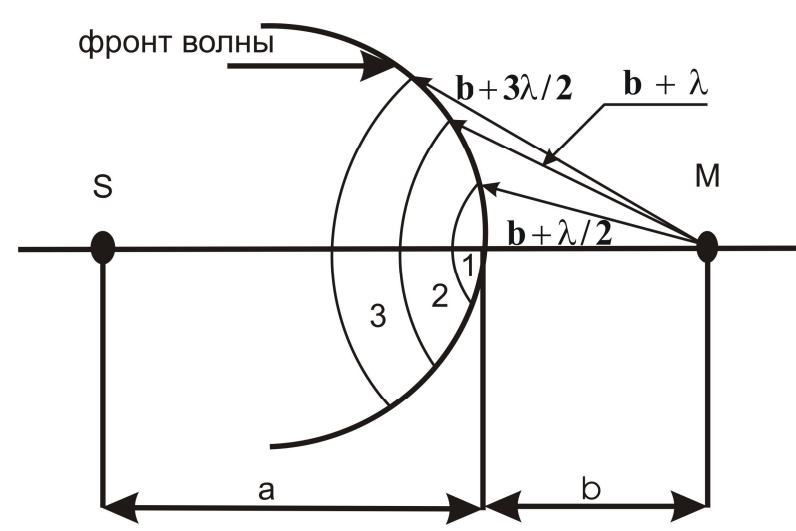

Рассмотрим точечный источник света S. В точке М поместим экран или приемник света (глаз, фотопластинка, фоторезистор и др.) Найдем результат интерференции вторичных волн, идущих от произвольно выбранного фронта волны в точку М (рис.1).

Для этого разобьем фронт волны из точки М на зоны. Мысленно поставим ножку циркуля в точку М,

**Рис.1. Зоны Френеля на волновом фронте**

раствор циркуля установим равным *b*. Увеличивая раствор с шагом *2* , будем проводить сферы, пересекающие фронт волны. Эти сферы вырежут на нем участки – зоны Френеля. На рис.1 показаны три зоны, которые обозначены цифрами 1, 2, 3. При таком разбиении разность хода лучей от любых соответственных точек соседних зон до точки наблюдения равна *2* , что является условием минимума для интерференции волн.

Радиусы зон Френеля можно найти из уравнения:  $r_k = \sqrt{\frac{\mu v}{\mu}} k\lambda$  $a + b$ *ab rk*  $+$  $=\sqrt{\frac{uv}{k\lambda}}$ 

Где k=1,2,3,… – номер зоны, – длина волны света, *a* и *b –* расстояния, показанные на рис. 1. Площади каждой зоны приблизительно одинаковы. Колебания, приходящие в точку М от соседних зон, должны гасить друг друга. Но, как показывает опыт, если на пути света нет препятствий, он распространяется прямолинейно, и в любой точке наблюдения амплитуда колебаний вектора напряженности электрического поля световой волны отлична от нуля.

Чтобы объяснить, почему не происходит полного гашения колебаний от соседних зон, обратим внимание на то, что расстояние от каждой последующей зоны до точки наблюдения возрастает и, кроме того, угол, под

которым видны зоны из точки М, становится более острым. В результате этого амплитуды колебаний вторичных волн, приходящих в точку М, монотонно убывают с ростом номера зоны. Пусть *Е01, Е02, Е03*, … - модули амплитуд векторов напряженности электрического поля вторичных волн, приходящих в точку М от первой, второй и последующих зон. Для монотонно убывающих амплитуд можно предположить, что *Е0к=(Е0к-1 + Е0к+1)/2*. Поскольку колебания от соседних зон приходят в противофазах, результирующая амплитуда в точке М будет равна алгебраической сумме амплитуд колебаний, приходящих от каждой зоны:

 $E_0=E_{01}-E_{02}+E_{03}-E_{04}+E_{05}$  - ...  $=E_{01}-(E_{01}+E_{03})/2+E_{03}-(E_{03}+E_{05})/2$  +  $E_{05}$  - … =  $E_{01}/2$ 

Следовательно, колебания векторов напряженности электрического поля от зон будут гасить друг друга так, что останутся непогашенными колебания от половины первой зоны. Поэтому в точке М будет свет. Он приходит от центральной зоны Френеля, которая видна как раз в направлении источника света. Тем самым, с волновых позиций доказывается прямолинейность распространения света в отсутствие препятствий, а также обосновывается представление о световом луче – узком канале, в котором свет распространяется от источника до приемника.

Если на пути фронта поставить препятствие в виде круглого отверстия, то при определенных значениях диаметра отверстия, расстояний *a* и *b* будет наблюдаться отклонение света от прямолинейного распространения – дифракция. В результате дифракции на экране вокруг точки М будут видны темные и светлые кольца, а в самой точке М может быть как свет, так и темнота.

Подобные явления легко объясняются с помощью метода зон Френеля. Действительно, если на отверстии укладывается небольшое четное число зон (2,4,6 и т.д.), то, поскольку, амплитуды колебаний этих центральных зон в точке М отличаются мало, будет происходить практически полное гашение света. В точке М будет темное пятно. Если же на отверстии уложится небольшое нечетное число зон, то по той же причине колебания от всех зон, кроме одной, для которой нет «пары», погасят друг друга, и в точке М будет наблюдаться свет.

Наличие концентрических максимумов и минимумов также нетрудно объяснить с помощью теории Френеля, производя разбивку фронта волны, видимого в отверстие, на зоны из точек экрана, не совпадающих с точкой М.

При большом диаметре отверстия или малом расстоянии *b* на диаметре отверстия может уложиться очень большое число зон (десятки, сотни, тысячи и т.д.). В этом случае убывание амплитуд колебаний от соседних зон по мере роста их номеров будет сказываться заметным образом. Амплитуда колебаний электрического вектора в точке М будет определяться половиной центральной зоны Френеля и половиной последней, лежащей у края отверстия зоны. Вклад этой последней зоны ничтожно мал и быстро убывает по мере роста числа зон. Следовательно, независимо от четности или нечетности числа зон, видимых в отверстие, в центре экрана всегда будет

свет. Края отверстия практически не влияют на распространение света, он распространяется прямолинейно. Таким образом, в данном случае можно пользоваться законами геометрической оптики.

Количественную оценку границы применимости геометрической оптики можно получить, если взять за характерный масштаб диаметр первой зоны Френеля:

$$
d_1 = \sqrt{\frac{ab}{a+b} \lambda}
$$

Если диаметр отверстия (препятствия) *D››d1*, то дифракция незаметна, и можно пользоваться законами геометрической оптики.

Если *D* одного порядка или, тем более, меньше *d1,* то дифракционные явления будут ярко выраженными, а законы геометрической оптики работать не будут.

С помощью метода зон Френеля можно рассмотреть и случай дифракции света на непрозрачном препятствии. Так, круглый диск, поставленный на пути света в точке О, закроет несколько зон Френеля. При этом, повторяя рассуждения, проделанные выше, для открытых зон, нетрудно установить, что в центре экрана (точке М) всегда должно наблюдаться светлое пятно, обусловленное колебаниями, приходящими в точку М от половины первой незакрытой зоны.

#### *Выполнение работы.*

## **Цель работы***: Определение длины волны света по дифракционной картине*

1. Откройте работу «Волновая оптика на компьютере» (папка «Fizika2», файл «Optics»), пункт меню «Дифракция», «Дифракция Френеля».

- 2. В пункте меню «Отверстие» установите «Круглое отверстие».
- 3. С помощью кнопки «λ» и стрелок на клавиатуре установите соответствующие длины волн λ (смотри таблицу 1, где **номер вашего варианта** соответствует **номеру компьютера**, за которым вы работаете).

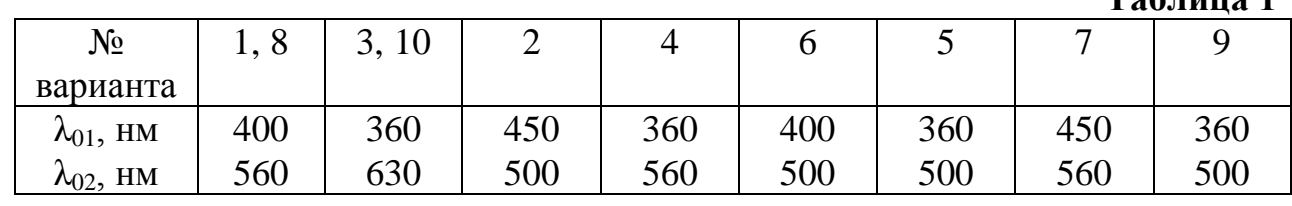

**Таблица 1**

4. Диаметр установить D=2мм и не изменять в ходе опыта.

- 5. Выберите первую длину волны из таблицы для вашего варианта. С помощью пункта «z» установите такое расстояние от отверстия до экрана «z1», при котором число открытых зон Френеля m=2. Для этого с помощью стрелок на клавиатуре увеличивайте/уменьшайте «z», фиксируя значение с помощью клавиши «Enter».
- 6. Установите такое «z<sub>2</sub>», при котором m=3.

7. По формуле  $\lambda_2 = r^2 \left| \frac{z_1 - z_2}{z_1 z_2} \right|$  (где  $r = \frac{D}{2}$ ,м) определите экспериментальную

длину волны.

- 8. Зарисовать график распределения интенсивности для m=2 и m=3.
- 9. Повторите пункты 5?7 для числа открытых зон Френеля m=3 и m=4.
- 10. Установите вторую длину волны из таблицы для вашего варианта. Повторите пункты 5?9.
- 11. Рассчитайте относительную погрешность є измерения для каждой длины волны по формуле:

$$
\varepsilon = \left| \frac{\lambda_0 - \lambda_{\rm s}}{\lambda_0} \right| \cdot 100\%
$$

12. Запишите результаты измерений и вычислений в таблицу 2.

 $Ta6\pi$ ина 2

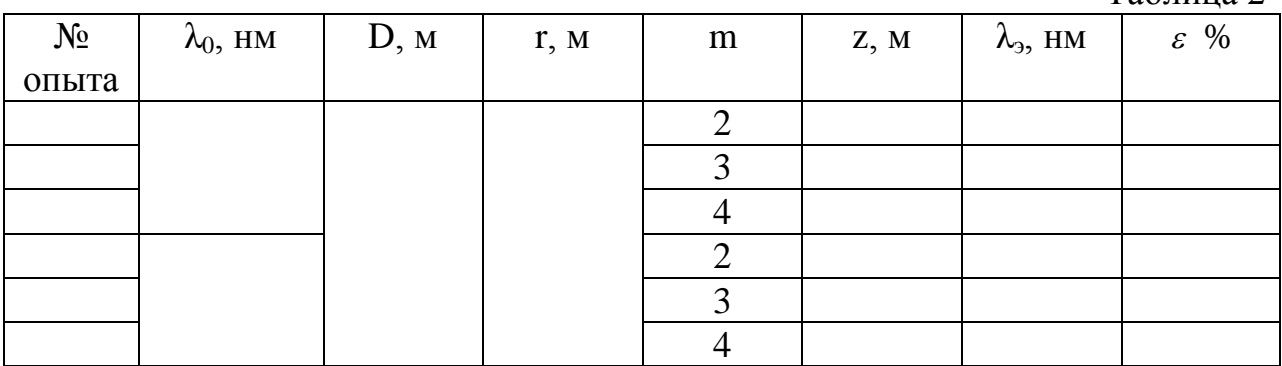

Сделайте вывод по результатам измерений и вычислений.

## **Литература.**

- 1. Грабовский Р.И. «Курс физики» М., Высшая школа, 2002.
- 2. Савельев И.В. Курс общей физики: т. I-III, М.: Наука, 1989.
- 3. Трофимова Т.И. Курс физики: Учеб пособие для вузов. М.: Высш.шк., 2004
- 4. Роджерс Э. Физика для любознательных. М.: МИР, 1970.
- 5. Фриш С. Э., Тиморева А.В. Курс общей физики М.: Физматгиз, 1962.
- 6. Китель Ч., Найт У., Рудерман М., Вихман Э., Ритер Ф., Берклеевский Курс физики, М.: Наука, 1971-1974, т. I-V.
- 7. Сивухин Д.В. Общий курс физики, М.: Наука, 1979-1989, т. I-V.
- 8. Ахнезер А.И., Ландау Л.Д., Лифшиц Е.М. Курс общей физики, М.: Наука, 1969.
- 9. Астахов А.В., Широков Ю.М. Курс физики.
- 10.Фейнман Р., Литтон Р., Сэндс М. Фейнмановские лекции по физике, М.: Мир 1965-1967, вып. 1-9.
- 11.Матвеев А.Н. Курс общей физики, М.: Высшая школа, 1976-1989, т I-V.
- 12.Калашников С.Г. Электричество. М.: Наука, 1977.
- 13.Телеснин Р.В., Яковлев В.Ф. Курс физики. Электричество. М.: Просвещение, 1970.
- 14.Иродов И.Е. Основные законы электромагнетизма. М.: Высшая школа, 1983.